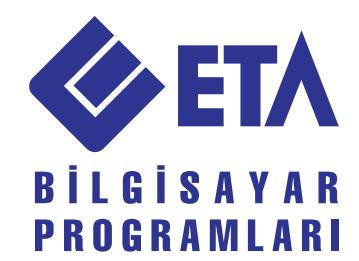

Önce Memnuniyetiniz...

# MÜŞTERİ EĞİTİM PROGRAMI

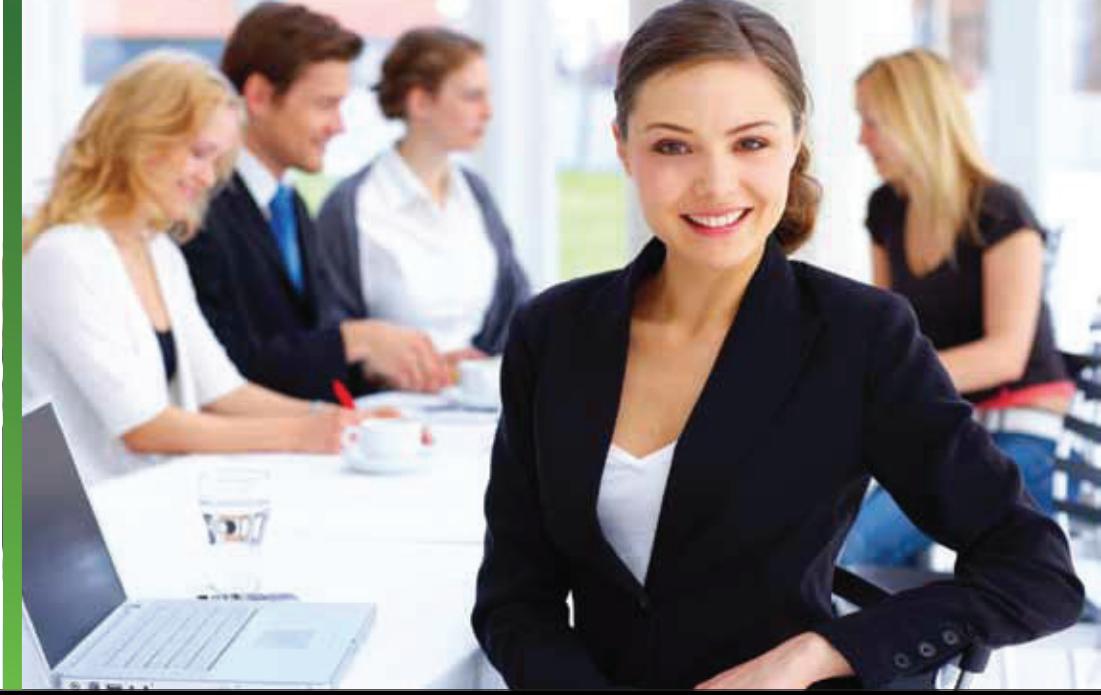

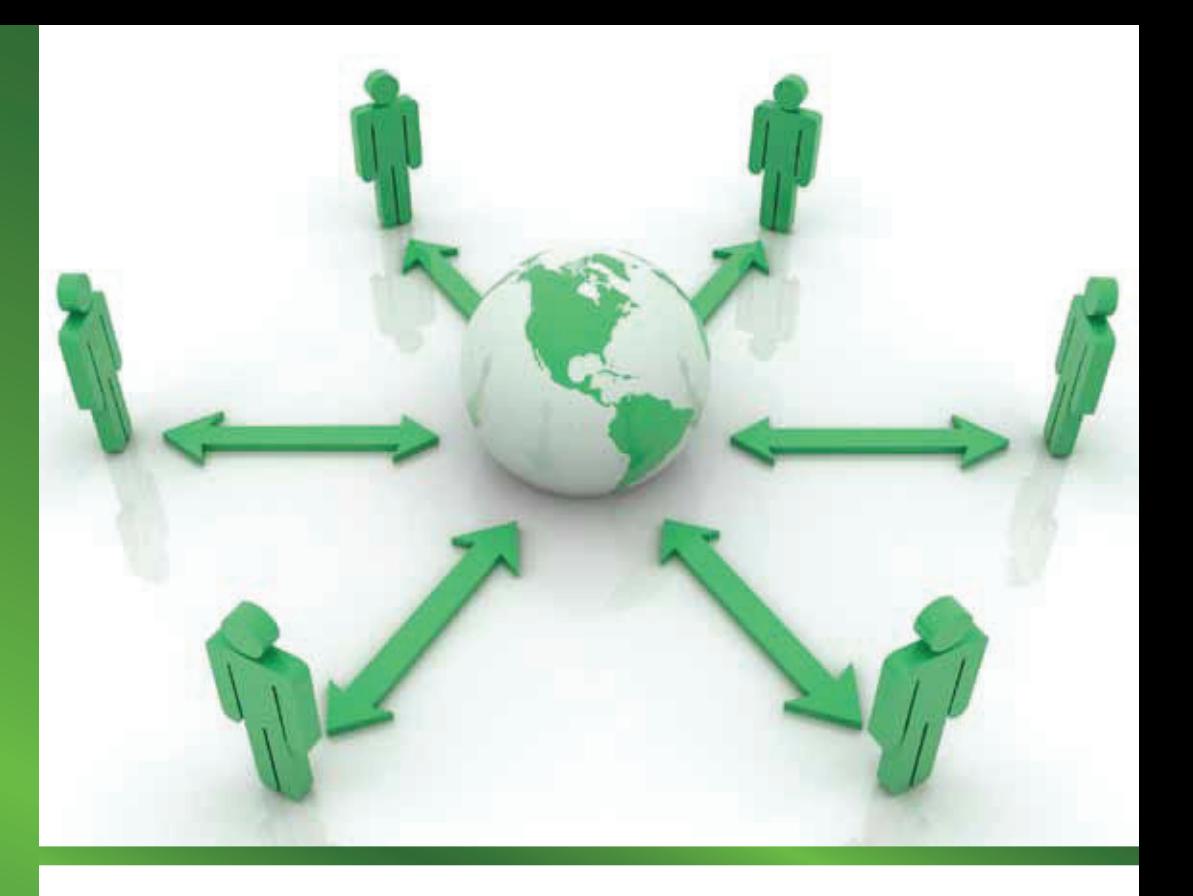

### **EĞİTİM POLİTİKAMIZ**

Türkiye'nin en deneyimli ticari yazılım firmalarından biri olarak ürettiğimiz programların ancak onları kullanan kişiler kadar iyi olabileceğinin bilincindeyiz. Birinci önceliğimiz olan Müşterilerimizin memnuniyetinin yine programlarımızın kapsamlı ve verimli kullanılmasından geçtiğini çok iyi biliyoruz.

### **MÜŞTERİLERİMİZİN EĞİTİMİNE VERDİĞİMİZ ÖNEM**

Tüm Müşterilerimizin ek bir harcama yapmak zorunda kalmadan ihtiyaçları olan kaliteli eğitime ulaşabilmeleri bizim için büyük önem taşımaktadır.

### **ÜCRETSİZ EĞİTİM PROGRAMIMIZ**

Sizlere şirket merkezimizde düzenlenen ücretsiz Müşterilerimize Özel Eğitim Programımız hakkında bilgi vermek isteriz.

- Tüm eğitimlerimiz ücretsizdi r .
- Tüm eğitimlerimize katılım sınırsız defa, sınırsız adette personel ile yapılabili r .
- Tüm eğitimlerimiz bilgisayar başında uygulamalı olarak verilmektedi r .
- Müşterilerimize Özel Eğitim Programımızın her seviyesi sonrası katılımcılara Katılım Belgesi takdim edili r .
- Kayıt olmak için ww w.eta.com.tr internet sayfamızdaki Katılım Başvuru Formunu doldurabilir veya tabloda belirtilen Eğitim Sorumlusu'na telefonla ulaşabilirsiniz.

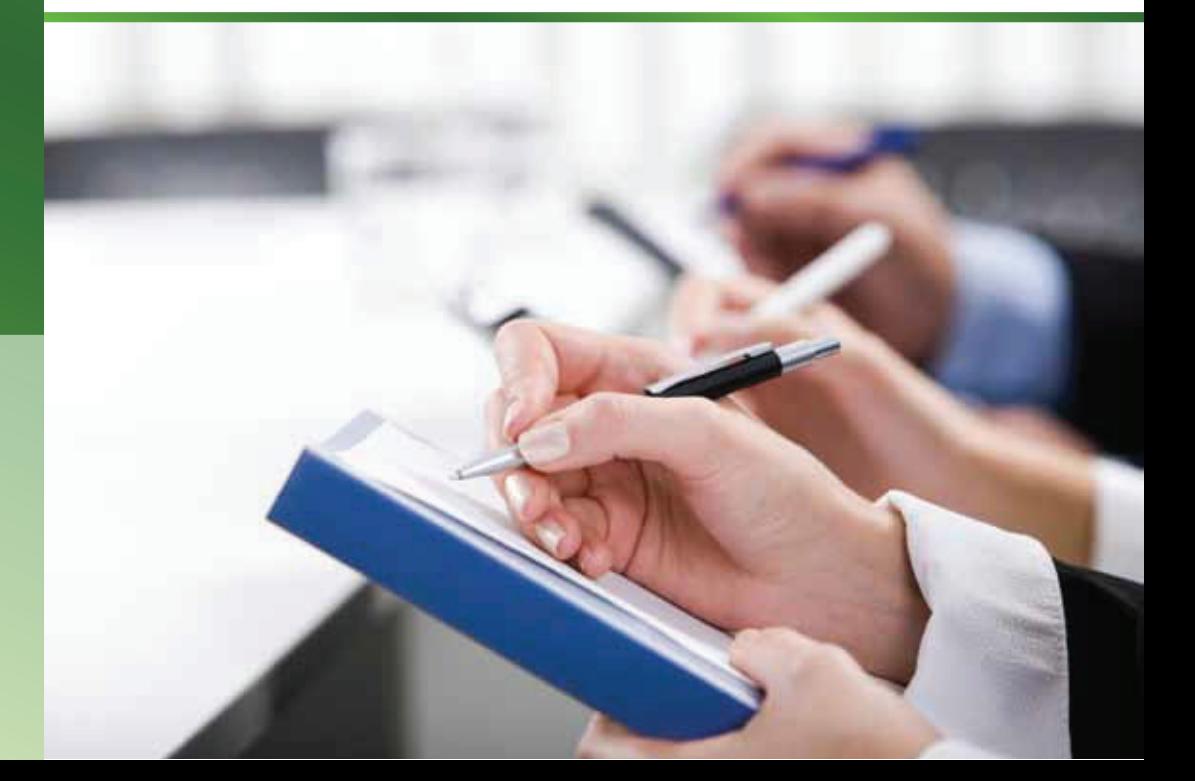

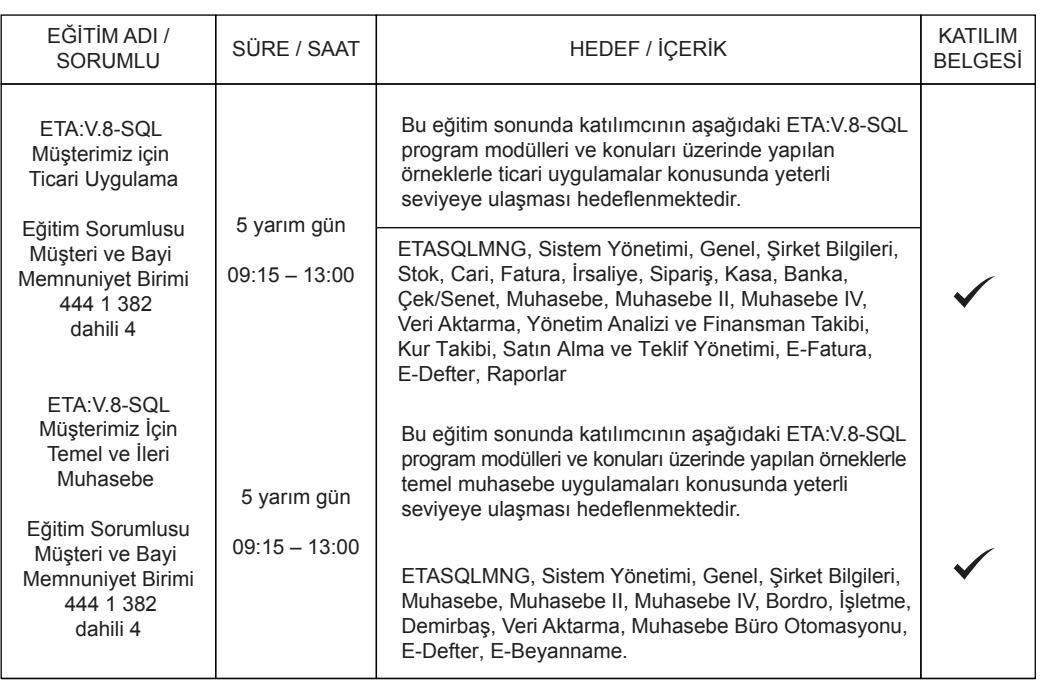

### ETA:V.8-SQL **Müşterimiz İçin Ticari Uygulama**

#### **HEDEF**

Bu eğitim sonunda katılımcının aşağıdaki ETA:V.8-SQL program modülleri ve konuları üzerinde yapılan örneklerle ticari uygulamalar konusunda yeterli seviyeye ulaşması hedeflenmektedir.

#### **İÇERİK**

ETASQLMNG, Sistem Yönetimi, Genel, Kur Takibi, Stok, Cari, Satın Alma ve Teklif Yönetimi, Sipariş, İrsaliye, Fatura, E-Fatura, Kasa, Banka, Çek/Senet, Yönetim Analizi ve Finansman Takibi, Raporlar, Muhasebe, Muhasebe II, Muhasebe IV, E-Defter, Veri Aktarma, Şirket Bilgileri.

### **DETAY**

Ï

**ETASQLMNG:** Yedekleme İşlemleri, Geri Yükleme İşlemi

**SİSTEM YÖNETİMİ:** Şirket Açılması, Şirket Açılışında Şablon Kullanımı, Yeni Yıla Devir İşlemleri, Kullanıcı Kartlarının Açılması, Kullanıcılar İçin Default Şirket ve Yazıcı Tanımı, Yetki Tanımları, Kullanıcıların Kendi Şifrelerini Değiştirmesi, Depo Bağlantı Tanımları İle Depo Bazında Kısıtlama, Fiş Tiplerinin Kullanıma Göre Özelleştirilmesi, Kullanıcıların Yapabilecekleri İşlemlerin Kısıtlanması, Yazıcı Tanımları Bordro Tanımları, Ülke, İl ve İlçe Tanımları, Vade Farkı Grup Tanımları, Yıllık Çalışma ve Tatil Günleri Tablosu, Kullanıcı ve Şirket Bazlı Saha Boyu, Dizayn İsimleri, Kayıt Bilgisi Raporları.

**GENEL:** Programa Giriş, Pratik Çalışmak İçin Kısayol Tuşlarının Kullanılması, F6-Hesap Listesi, F7-Fiş Listesi Ekranlarında Yapılan İşlemler, Shift-F8 Detay Bilginin Kullanılması, Ctrl-F10 Hızlı Ulaşım Menüsünün Kullanılması, Makro Tanımları, Döviz Girişi, Raporlarda Saha Boy Ayarları Tanımlanması, Raporların Word, Excel, Pdf Vb. Formatlarında Oluşturulması, Raporların E-Posta Olarak Gönderilmesi, Hesap Makinesi Kullanımı, Ajanda Kullanımı

**KUR TAKİBİ:** Döviz Kodlarının ve Türlerinin Tanımlanması, Döviz Kur Girişi, Toplu Kur Güncelleme İşlemi

**STOK:** Stok Kartlarının Tanımlanması, Otomatik Stok Kodu Tanımlama, Stok Kartı F8-Detay Bilgi Ekranın Anlatılması, Stok Muhasebe Bağlantısı İçin Gerekli Tanımlamalar, Stokta Gruplama Özelliği ve Grup Raporları, Depo Kartlarının Tanımlanması, Stok Fişi Saha Tanımları, Stok Devir Fişi Girilmesi, Stok Sayım Fişi Girilmesi, Fişlere Depo Kodunun Kullanıcıya Göre Otomatik Taşınması, Depo Kavramı ve Stok Depo Fişi Girilmesi, Stok Fişlerinin Yazdırılması ve Dizayn Seçimi, Hareketlerde Stok Fiyat Analiz Ekranı İle Hızlı Fiyat Bilgisine Ulaşım, Stok Listeleri, Bakiye Raporları, Depo Bakiye Raporları, Envanter Raporları, Depo Envanter Raporları, Hareket Raporları, Depo Hareket Raporları, Kâr/Zarar Analizleri, Stok Etiketi Basımı Mizan Raporları ve Mali Analizler, Toplu Stok Fiyat Değişikliği, Başlık Tanımları, Özel Kod Tanımları ve Pozisyon Tanımları, Evrak No Tanımları, Fiyat Başlık Tanımları, Hareketlere Stok Fiyatlarının Otomatik Taşınması, Toplu Stok Kartı Silme İşlemi.

**CARİ:** Cari Kartlarının Tanımlanması, Cari Kartı F8-Detay Bilgi Ekranının Anlatılması, Cari Muhasebe Bağlantısı İçin Gerekli Tanımlamalar, Cari Gruplama Özelliği ve Grup Raporları, Cari Bazında Fiyat Tanımlama, Kara Liste Takibi, Cari Kartlara Uyarı Mesajları Konulması ve Derecelendirme, Cari Kart Bazında Tahsilat Planı, Cari Kart Bazında Ödeme Planı, Kredi ve Risk Limiti Takibi, Cari Stok Fiyat Paketlerinin Fiyatlarının Toplu Değiştirilmesi, Cari Fişleri Saha Tanımları, Cari Devir Fişi Girilmesi, Cari Mahsup, Tahsil ve Tediye Fişlerinin Girilmesi, Cari Virman Fişi Girilmesi, Özel Fiş Girilmesi ve Çalışma Mantığı, Ödeme Eşleme İşlemleri, Bakiye Raporları, Dövizli Bakiye Raporları, Vade Farkı Listeleri, Ödeme Yaşlandırma Raporları, Hareket Raporları, Dövizli Hareket Raporları, Yazışma, Mizan Raporları ve Dövizli Mizan Raporları, Mali Analizler, Kur Farkı Fişi Oluşturma, Farklı Şirkete Cari Toplu Kart Aktarma, Başlık Tanımları, Özel Kod Tanımları ve Pozisyon Tanımları, Evrak No Tanımları.

**SATIN ALMA ve TEKLİF YÖNETİMİ:** Potansiyel Cari Kartlarının Tanımlanması, Satın Alma Aşamalarının Talep,Teklif ve Sözleşme Fişleri İle Anlatılması, Satış Teklif Aşamalarının Talep, Teklif ve Sözleşme Fişleri İle Anlatılması, Stok/Hizmet Tedarikçi Bilgilerinin Tanımlanması, Toplu Alım Talep Fişi Oluşturma, Toplu Satış Teklif Fişi Oluşturma, Toplu Sözleşme Fişi Oluşturma, Potansiyel Cari Kart Listeleri, Satın Alma Fiş Listeleri, Satın Alma Kalem Listeleri, Cari, Stok, Hizmet Bazlı Raporlar, Karşılama Raporları, Toplu Fiş Bilgi Değiştirme, Özel Kod ve Başlık Tanımları.

 $\mathbf{u}$ TA: V.8-SQ L **Müş terimiz İçin Ticari D ygulama**

### **5 Yarım Gün 09:15 - 13:00**

 $\blacktriangledown$ 

### ETA:V.8-SQL **Müşterimiz İçin Ticari Uygulama**

### **DETAY**

**SİPARİŞ:** Sipariş Fişi Saha Tanımları, Yeni Sipariş Girişi, Teslimat Takip Numarasından Seçerek Sipariş Kapama İşlemi, Toplu Sipariş Karşılama İle Sipariş Kapama İşlemi, Parçalı/Kısmi Sipariş Kapama İşlemi, Otomatik Sipariş Numarası Verilmesi, Siparişin Faturalaştırılması, Siparişin İrsaliyeleştirilmesi, Birden Fazla Siparişin Toplu Olarak Tek Faturada Birleştirilmesi (Toplu Faturalama), Birden Fazla Siparişin Toplu Olarak Faturalaştırılması (Tekli Faturalama), Birden Fazla Siparişin Toplu Olarak Tek İrsaliyede Birleştirilmesi (Toplu İrsaliye), Birden Fazla Siparişin Toplu Olarak İrsaliyeleştirilmesi (Tekli İrsaliye), Sipariş Listeleri, Sipariş Kalem Listeleri, Stok Alış/Satış Raporları, Hizmet Alış/Satış Raporları, Cari Alış/Satış Raporları, Sipariş Karşılama Listeleri, Sipariş Rezerv Düzenleme İşlemi, Sipariş Özel Kod ve Başlık Tanımları

**İRSALİYE:** İrsaliye Fişi Saha Tanımları, Yeni İrsaliye Girişi, Otomatik İrsaliye Numarası Verilmesi, İrsaliyenin Faturalaştırılması, Birden Fazla İrsaliyenin Toplu Olarak Tek Faturada Birleştirilmesi (Toplu Faturalama), Birden Fazla İrsaliyenin Toplu Olarak Faturalaştırılması (Tekli Faturalama), İrsaliye Listeleri, İrsaliye Kalem Listeleri, İrsaliye Analizleri, KDV Raporları, Mal/Müşteri Alış/Satış Raporları, İrsaliye Kârlılık Raporları, İrsaliye Başlık Tanımları, İrsaliye Özel Kod Tanımaları

**FATURA:** Fatura Fişi Saha Tanımları, Yeni Fatura Girişi, Dövizli Fatura Girişi, Fatura Ekranında Toplu Fiyat Güncelleme, Barkod ve Miktarlı Barkod Kullanılarak Fatura Girişi, Fatura Ekranında Kâr/Zarar Analizi, Kapalı Fatura Girişi, Tahsilat Giriş Ekranı, Kasa ve Banka Bağlantısı, Kredi Kartlı Fatura Girişi Ödeme Planı İle Cari Hesaba Detaylı Vadelere Göre Kayıt, Hizmet Faturası Girişi, Otomatik Fatura Numarası Verilmesi, Gider/Gelir Faturası Girişi, Düzenleme Bilgilerin Faturaya Taşınması, Toplu Fatura Yazdırma, Fatura Listeleri ve Dövizli Fatura Listeleri, Fatura Kalem Listeleri, Fatura Analizleri, KDV Raporları, Mal/Müşteri Alış/Satış Raporları, Fatura Kârlılık Raporları, Ödeme/Tahsilat Raporları, Fatura Muhasebe Bağlantıları, Fatura Başlık Tanımları, Fatura Özel Kod Tanımları

**E-FATURA:** E-Fatura İçin Tanımlamalar (Genel/Ortak Parametreler ve İşletme/Birim/Ödeme Bilgileri), E-Fatura Girişi, Fatura Dosyası Oluşturma, Faturaları Gönderme, Gönderilen Faturaları Sorgulama, Gelen Faturaları Onaylama, Gelen Fatura Dosyalarını Yükleme/Transfer, E-Fatura Raporları, E-Fatura Kullanan Kuruluşları Cari Kartlara İşleme, E-Fatura Dönüştürme, E-Fatura Kayıt Düzeltme

**KASA:** Kasa Kartlarının Tanımlanması, Kasa Muhasebe Bağlantısı İçin Gerekli Tanımlamalar, Kasa Fişleri Saha Tanımları, Kasa Devir Fişi Girilmesi, Kasa Mahsup, Tahsil ve Tediye Fişlerinin Girilmesi, Kasa Virman Fişi Girilmesi, Kasa Gelir/Gider Makbuzu Kesilmesi, Bakiye Raporları, Hareket Raporları, Mizan Raporları, Mali Analizler, Kasa Dönemsel Durum Raporları, Farklı Şirkete Toplu Kart Aktarma Başlık Tanımları, Özel Kod Tanımları ve Pozisyon Tanımları, Evrak No Tanımları

**BANKA:** Banka Kartlarının Tanımlanması, Banka Muhasebe Bağlantısı İçin Gerekli Tanımlamalar, Banka Fişleri Saha Tanımları, Banka Devir Fişi Girilmesi, Banka Mahsup, Tahsil ve Tediye Fişlerinin Girilmesi, Banka Virman Fişi Girilmesi, Kredi Kartı Virman İşlemi, Banka Gelir/Gider Dekontu Kesilmesi, Kredi Kartı Tahsilat Fişi Girilmesi, Banka Excel Dosyasında Banka Fişine Transfer, Bakiye Raporları, Hareket Raporları, Mizan Raporları, Mali Analizler, Banka Dönemsel Durum Raporları, Farklı Şirkete Toplu Kart Aktarma, Başlık Tanımları, Özel Kod Tanımları ve Pozisyon Tanımları, Evrak No Tanımları, Banka Hesap Tip Tanımları, Banka Taksit Komisyon Oranları.

**ÇEK/SENET:** Çek/Senet Fişi Saha Tanımları, Müşteri Çek Girişi, Müşteri Çekinin Ciro Edilmesi, Müşteri Çekinin Bankaya Tahsile Verilmesi, Bankaya Tahsile Verilen Müşteri Çekinin Bankadan Tahsil Edilmesi, Müşteri Çekinin Tahsil Edilmesi, Müşteri Çekinin İade İşlemleri, Müşteri Senet Girişi, Müşteri Senedinin Tahsil Edilmesi, Firma Çek Çıkışı, Firma Çeki Ödemesi, Toplu Çek/Senet Oluşturma, Ortalama Vadenin Fiş Üzerinde Hesaplanması, Kısmi Çek/Senet Kapama İşlemleri, Çek ve Senet Kartları, Devir Çeki ve Senedi Girişi, Kart Listeleri, Kart Ekstre Listeleri, Kart Dağılım Listeleri, İşlem Cinsleri Dağılım Listeleri, Pozisyon Dağılım Listeleri, Değerleme Reeskont Raporları, Yaşlandırma Raporları, Ödeme Raporları, Çek/Senet Otomatik Kapama İşlemi, Pozisyon Tanımları, Muhasebe Entegrasyon Tanımları, Portföy Numarası ve Fiş Numarasının Tanımlanması, Başlık Tanımlarının Yapılması, Özel Kod Tanımlarının Anlatılması

 $\mathbf{u}$ TA: V.8-SQ L **Müş terimiz İçin Ticari D ygulama**

### **5 Yarım Gün 09:15 - 13:00**

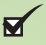

## ETA:V.8-SQL **Müşterimiz İçin Ticari Uygulama**

### **DETAY**

Ï **YÖNETİM ANALİZİ VE FİNANSMAN TAKİBİ:** Genel Bütçe Analizi, Cari Hareket Analizi, Kasa Hareket Analizi, Banka Hareket Analizi, Çek/Senet Hareket Analizi, Stok Hareket Analizi, Fatura Hareket Analizi, İrsaliye Hareket Analizi, Sipariş Hareket Analizi, Grup/Bölgesel İşlem Gören Stok Kart Grafikleri, Grup/Bölgesel İşlem Gören Cari Kart Grafikleri, En Az/En Çok İşlem Gören Stok Kart Grafikleri, En Az/En Çok İşlem Gören Cari Kart Grafikleri, İşlem Görmeyen Stok Raporları, İşlem Görmeyen Cari Raporları, Finansman Planı Tanımlanması

**RAPORLAR:** Hazır Kullanıcı Tanımlı Rapor Dizaynları

**MUHASEBE:** Hesap Planı Tanımlanması, Toplu Hesap Planı Tanımlama, Muhasebe Fiş Saha Tanımlarının Yapılması, Muhasebe Fişi Giriş İşlemleri, BA/BS Formu Tanımlarının Yapılması ve Fiş Girişi Örnekleri, Açılış ve Kapanış Fişi Oluşturma, Dövizli Fiş Girişi Uygulaması, Masraf Merkezi Örnekli Fiş Girişi Uygulaması, Banka Excel Dosyasında Muhasebe Fişine Transfer, Defter Dökümleri, Saha Seçimli Defterler, Mizan Dökümleri, Bilanço ve Gelir Tablosu, Bilanço/Gelir Tablosu Tanımlarına İlave Yapılması, Fiş Girişinde Otomatik Fiş ve Yevmiye Numaralama, Fiş ve Yevmiye Madde Numaralama, Mizan Sorunlarının Bulunması İçin Fiş Giriş Kontrolleri, Silinen Fişlerin Geri Alınması, Hesap Nakli İşlemi, Toplu Hesap Silme, Fiş Toplama

**MUHASEBE II:** Dövizli Raporlar, Masraf Merkezi Raporları

**MUHASEBE IV:** Beyannameler İçin İşyeri Bilgilerinin Tanımlanması, KDV Beyannameleri Tanımlama, Hazırlama ve XML Oluşturma, Muhtasar Beyannamesi Tanımlama, Hazırlama ve XML Oluşturma, Geçici Vergi Beyannamesi Tanımlama, Hazırlama ve XML Oluşturma, Kurumlar Vergisi Beyannamesi Tanımlama , Hazırlama ve XML Oluşturma, Kesin Mizan Bildirimi, BA/BS Formaları İle İlgili Tanımlama, Hazırlama ve XML Oluşturma, İndirilecek KDV Listesi Hazırlama, Otomatik Yılsonu İşlemleri

**E-DEFTER:** E-Defter İçin Tanımlamalar (Genel/Ortak Parametreler ve İşletme/Muhasebeci Bilgileri), Yevmiye Maddeleri Sıralama, E-Defter Kontrol Raporları, Defterleri Oluşturma, Mühürleme, Paketleme, Gönderme, Geri Alma, E-Defter Dökümü, İşlem Takip Raporları.

**VERİ AKTARMA:** Mükellef ve Muhasebeci Arasında Evraksız Kolay Veri Aktarımı, Şirketler Arası Veri Aktarımı, Sonradan Muhasebeleştirme İşlemleri

**ŞİRKET BİLGİLERİ:** Kart Kodu Değiştirme/Birleştirme, Kullanıcı Bilgileri Kopyalama, İptal Edilen Fatura ve İrsaliyelerin Silinmesi

**5 Yarım Gün 09:15 - 13:00**

 $\blacktriangledown$ 

### ETA:V.8-SQL **Müşterimiz İçin Temel ve İleri Muhasebe**

#### **HEDEF**

Bu eğitim sonunda katılımcının aşağıdaki ETA:V.8-SQL program modülleri ve konuları üzerinde yapılan örneklerle temel muhasebe uygulamaları konusunda yeterli seviyeye ulaşması hedeflenmektedir.

#### **İÇERİK**

ETASQLMNG, Sistem Yönetimi, Genel, Muhasebe, Muhasebe II, Muhasebe IV, E-Defter, İşletme, E-Beyanname, Veri Aktarma, Bordro, Şirket Bilgileri, Demirbaş, Muhasebe Büro Otomasyonu

#### **DE TAY**

**ETASQLMNG:** Yedekleme İşlemleri, Geri Yükleme İşlemi

**SİSTEM YÖNETİMİ:** Şirket Açılması, Şirket Açılışında Şablon Kullanımı, Yeni Yıla Devir İşlemleri, Kullanıcı Kartlarının Açılması, Kullanıcılar İçin Default Şirket ve Yazıcı Tanımı, Kullanıcıların Kendi Şifrelerini Değiştirmesi, Yazıcı Tanımları, Vergi Tanımları, Bordro Tanımları, Ülke, İl ve İlçe Tanımları, İstisna Tanımları, Kullanıcı ve Şirket Bazlı Saha Boyu, Dizayn İsimleri ve Rapor Boy Ayarları, Default E-Posta Ayarlarının Anlatılması, Toplu Değer Aktarma, XML Dosyalarının Toplu Aktarımı, V7/EFW Otomatik Şirket Transferi, Konfigürasyon Tanımları, Kayıt Bilgisi Raporları

**GENEL:** Programa Giriş, Pratik Çalışmak İçin Kısayol Tuşlarının Kullanılması, F6-Hesap Listesi, F7-Fiş Listesi Ekranlarında Yapılan İşlemler, Shift-F8 Detay Bilginin Kullanılması, Ctrl-F10 Hızlı Ulaşım Menüsünün Kullanılması, Makro Tanımları, Döviz Girişi, Raporlarda Saha Boy Ayarları Tanımlanması, Raporların Word, Excel, Pdf vb. formatlarında Oluşturulması, Raporların E-Posta Olarak Gönderilmesi, Hesap Makinesi Kullanımı, Ajanda Kullanımı

**MUHASEBE:** Hesap Planı Tanımlanması, Toplu Hesap Planı Tanımlama, Muhasebe Fiş Saha Tanımlarının Yapılması, Muhasebe Fişi Giriş İşlemleri, BA/BS Formu Tanımlarının Yapılması ve Fiş Girişi Örnekleri, Muhasebe Fişinde Bağlı KDV İşlemleri İle Kolay Fatura İşleme, Muhasebe Fişinde Fiş Cambazı Uygulanması, Açılış ve Kapanış Fişi Oluşturma, Miktarlı Fiş Girişi Uygulaması, Dövizli Fiş Girişi Uygulaması, Banka Excel Dosyasından Muhasebe Fişine Transfer, Defter Dökümleri, Saha Seçimli Defterler, Mizan Dökümleri, Bilanço ve Gelir Tablosu, Bilanço/Gelir Tablosu Tanımlarına İlave Yapılması, Dönem Sonu Envanteri, Fiş Girişinde Otomatik Fiş ve Yevmiye Numaralama, Fiş ve Yevmiye Madde Numaralama, Mizan Sorunlarının Bulunması İçin Fiş Giriş Kontrolleri, Silinen Fişlerin Geri Alınması, Kart Hareket Kontrolü, Hesap Nakli İşlemi, Toplu Hesap Silme, Hesap ve Fiş Aktarma, Fiş Toplama

**MUHASEBE II:** Dövizli Raporlar, Miktarlı Raporlar

**MUHASEBE IV:** Beyannameler İçin İşyeri Bilgilerinin Tanımlanması, KDV Beyannameleri Tanımlama, Hazırlama ve XML Oluşturma, Muhtasar Beyannamesi Tanımlama, Hazırlama ve XML Oluşturma, Geçici Vergi Beyannamesi Tanımlama, Hazırlama ve XML Oluşturma, Gelir Vergi Beyannamesi Tanımlama, Hazırlama ve XML Oluşturma, Kurumlar Vergisi Beyannamesi Tanımlama, Hazırlama ve XML Oluşturma, Kesin Mizan Bildirimi, BA/BS Formaları İle İlgili Tanımlama, Hazırlama ve XML Oluşturma, İndirilecek KDV Listesi Hazırlama, E-Beyanname Paketleme İşlemleri, Otomatik Yıl Sonu İşlemleri

**E-DEFTER:** E-Defter İçin Tanımlamalar (Genel/Ortak Parametreler ve İşletme/Muhasebeci Bilgileri), Yevmiye Maddeleri Sıralama, E-Defter Kontrol Raporları, Defterleri Oluşturma, Mühürleme, Paketleme, Gönderme, Geri Alma, E-Defter Dökümü, İşlem Takip Raporları

**İŞLETME:** İşlem Kodlarının Açılması, Gider-Gelir Fiş Giriş İşlemleri, İşletme Defterinde Demirbaş Kaydı, İşletme Defterinde Dönem Sonu Envanteri, KDV Beyannamesinde Kredi Kartı Satışlarının Otomatik Gelmesi, İşletme Defterinde KDV İcmali ve Defter Dökümü ve Defter Özeti, Beyannameler İçin İşyeri Bilgilerinin Tanımlanması, KDV Beyannameleri Tanımlama, Hazırlama ve XML Oluşturma, Muhtasar Beyannamesi Tanımlama, Hazırlama ve XML Oluşturma, Geçici Vergi Beyannamesi Tanımlama, Hazırlama ve XML Oluşturma, Gelir Vergi Beyannamesi Tanımlama, Hazırlama ve XML Oluşturma, E-Beyanname Paketleme İşlemleri, İşlem Kod Nakli, İşlem Kod Aktarma, Numaralama İşlemleri

 $\mathbf{E}$ TA: V.8-SQ L **Müş terimiz İçin Temel ve İleri Muhasebe**

### **5 Yarım Gün 09:15 - 13:00**

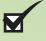

### ETA:V.8-SQL **Müşterimiz İçin Temel ve İleri Muhasebe**

### **DETAY**

Ï

**E-BEYANNAME:** E-Beyanname Modülü İçin Gerekli Tanımlamalar, E-Beyanname Hazırlama İşlemleri, E-Beyanname Paketleme ve Gönderme İşlemleri, Gönderilen Beyannameleri Sorgulama ve Onaylanan Beyannameleri İndirme İşlemleri, E-Beyanname Ödeme Takibi, E-Beyanname Modül İşleme İle Toplu Dönem Tarihi Değişikliği, Verilmesi Gereken Beyanname Listesi, Beyanname Aylık Özel Raporu, İşlem Takip Raporları

**VERİ AKTARMA:** Mükellef ve Muhasebeci Arasında Evraksız Kolay Veri Aktarımı, Şirketler Arası Veri Aktarımı

**BORDRO:** Şube Kartı Açılması ve Birden Fazla Şubenin Takibi, İşlemler Öncesi Hızlı Parametrik Ayarlamaların Yapılması, Personel Sicil Kartı Açılması, Netten Brüte Hesaplama, Karttan Alınan Dökümler, Vizite, Sağlık Belgesi, İAB Formu vb., Kıdem ve İhbar Tazminatının Hesaplanması, Puantaj Giriş İşlemleri, Asgari Geçim İndirimi Uygulaması, Teşvik Kanunu Uygulaması, İstihdam Yasası Uygulaması, Toplu Ücret Değişikliği İşlemi, Bireysel Emeklilik ve Özel Sağlık Sigortası Uygulaması, Bordro İcmali, Özel Tanımlı İcmal ve Özel Tanımlı Raporlar, Aylık Personel İcmali, E-Bildirge Hazırlanması, Bordro-Muhasebe Entegrasyonu, Bordro-İşletme Entegrasyonu, Aylık Devir İşlemleri, Kısmi Bordro Devri, Geçmiş Aya Dönüş ve Geçmiş Ayda Çalışma, İşyeri Parametreleri ve Bu Bölümden Alınan Dökümler, Parametreler, Toplu Parametre Düzenleme

**ŞİRKET BİLGİLERİ:** Kart Kodu Değiştirme/Birleştirme, Kullanıcı Bilgileri Kopyalama, Bilanço/Gelir Tablosu Tanım Bilgilerinin Kopyalanması

**DEMİRBAŞ:** Demirbaş Kartı Açılması, Amortisman Ayrılması, Devir İşlemi ve Muhasebe Bağlantısı, Demirbaş Amortisman ve Yeniden Değerleme Raporları Hakkında Bilgilendirme

**MBO:** Mükellef Kartı Açılması, Serbest Meslek Makbuzu Girişi, Toplu Makbuzu Girişi ve Dökümü, Serbest Meslek Makbuzu Listesi ve Mükellef Hesap Ekstresi Raporları

**Müş**

**terimiz İçin**

**Temel** 

**ve İleri Muhasebe**

 $\mathbf{u}$ 

TA:

V.8-SQ

L

**5 Yarım Gün 09:15 - 13:00**

 $\blacktriangleright$ 

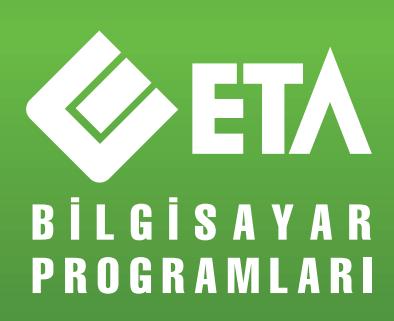

## 444 1 ETA

### www.eta.com.tr

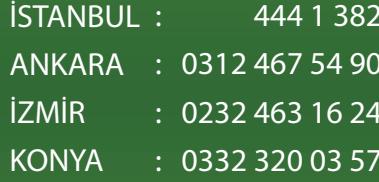